E:\2010\2010.09\2010 WS, 8091+8040 Master\2010 WS, 8091+4040 Master, Semesterplanung, v1.6.doc Wiesbaden, 04. November 2010

# **abrufbar unter www.JARASS.com, Lehre**

**v1.6**

# **Masterseminar Wirtschaftswissenschaften**

#### **FB DCSM, Informatik, LV-Nr. 8091 auch: Seminar Wirtschaft (neue PO 2010), LV-Nr. 8041**

#### **Gr. A: Mi, 11:45-15:45; Gr. B: Mi, 16:00-19:15 Unter den Eichen, Raum D17, Beginn Mi, 06. Oktober 2010**

**Lehrbuch**: Betriebswirtschaftliche Instrumente für Ingenieure. Siegfried von Känel, 2008. VIII, 173 Seiten. Broschur. ISBN: 978-3-482-58661-3, Reihe: NWB Studium Betriebswirtschaft. € 24,80. Ohne Bestellkosten bestellbar bei www.nwb.de.

2 Updates sind verfügbar (Fehler, die das Masterseminar Wirtschaftswissenschaften im WS 2008/09 herausgefunden hatte, wurden dadurch behoben):

#### **(1) EXCEL-Dateien:**

**http://www2.nwb.de/portal/content/ir/beitraege/beitrag\_367622.aspx, ganz unten auf der Seite (2) Handbuch 48 ff.: ABC- und XYZ-Analysen** 

#### http://www2.nwb.de/portal/content/ir/downloads/67552/Update\_ABC-\_und\_XYZ-Analysen.pdf

Ein Kompendium von Entscheidungshilfen zur Lösung betriebswirtschaftlicher Aufgaben. Interaktive Wissenstests (Computer Based Training). Effektive Nutzung von Excel-Tools. Umfangreicher Anhang (hyperlinkbasiertes Glossar, Auszüge aus Rechtsvorschriften, Formeln und Berechnungen u.a.m.). Das Lehrbuch ist durch seine interaktiven Komponenten auf CD-ROM geprägt. Die beiliegende Computer Based Training-Software ermöglicht das Bearbeiten interaktiver Wissenstests zur Festigung der Lehrinhalte des Buches. So werden bspw. Entscheidungen und Entscheidungsunterstützung durch das Controlling, optimale Bestellund Lagerhaltungs-Strategien, Gewinnschwellen-Analysen und Wirtschaftlichkeitsberechnungen bei Investitionsvorhaben behandelt.

Im Folgenden sind die Gliederungsbezeichnungen wie im Lehrbuch. Die Kapitel müssen vor der jeweiligen Lehrveranstaltung gelesen werden. Zudem müssen regelmäßig Aufgaben bearbeitet und ggf. vorgetragen werden.

Hinweis: Die folgenden Dateibezeichnungen beziehen sich auf die dem Lehrbuch beiliegende CD.

#### Mi, 06.10. Semesterplanung

 Einführung in das Lehrbuch Erläuterung der Handhabung der CD per Beamer Hinweis: Die CD ist **nur mit Internet Explorer** problemlos bearbeitbar, nicht mit Firefox u.a.. Erläuterungen zum Vortrag und Terminvergabe Einführung in das Kapitel 1 (1\_Cont.PDF) 1. Entscheidungen und Entscheidungsunterstützung durch das Controlling 1.1 Entscheidungssituation, Entscheidungsprozess 1.2 Controlling-Instrumente zur Entscheidungsunterstützung Bearbeitung der Wissenstests

**Update von EXCEL-Daten: http://www2.nwb.de/portal/content/ir/beitraege/beitrag\_367622.aspx, ganz** 

**Hochschule RheinMain Wiesbaden, DCSM, Business Administration c/o Dudenstr. 33, D - 65193 Wiesbaden, T. 0611 / 54101804, Fax 0611 / 1885408 E-mail: mail@JARASS.com, homepage: http://www.JARASS.com** 

#### **unten auf der Seite**

Bearbeitung ausgewählter EXCEL-Übungen (Entscheidung1\_A.XLS)

- Mi, 13.10. Präsentation der Wissenstests zu Kap. 1 Präsentation der EXCEL-Übungen zu Kap. 1 Vortrag zu Kap. 1 Einführung in das Kapitel 2 (2\_Target\_Cost.PDF) 2. Zielkosten-Management im FuE-Prozess 2.1 Problemstellung 2.2 Vorgehen Bearbeitung der Wissenstests Bearbeitung ausgewählter EXCEL-Übungen (Target\_Cost\_A.XLS)
- Mi, 20.10. Präsentation der Wissenstests zu Kap. 2 Präsentation der EXCEL-Übungen zu Kap. 2 Vortrag zu Kap. 2 Einführung in das Kapitel 3 (3\_Project.PDF)
	- 3. Projekt-Controlling im FuE-Prozess
	- 3.1 Merkmale von FuE-Vorhaben als Projekt
	- 3.2 Gesamtprozess des Projektmanagements
	- 3.3 Kostenplanung und -kontrolle als Aufgabenfeld des Projekt-Controllings im FuE-Prozess
	- 3.4 Finanzmittelmanagement als Aufgabenfeld des Projekt-Controllings im FuE-Prozess
	- 3.5 Risikoanalyse und Risikomanagement
	- Bearbeitung der Wissenstests
	- Bearbeitung ausgewählter EXCEL-Übungen (Risiko1\_A.XLS; **nicht:** PERT1\_A.XLS)
- Mi, 27.10. Präsentation der Wissenstests zu Kap. 3 Präsentation der EXCEL-Übungen zu Kap. 3 Vorträge zu Kap. 3.1/3.2, 3.3/3.4, 3.5

#### **Update Handbuch S. 48 ff. / ABC- und XYZ-Analysen:**

#### http://www2.nwb.de/portal/content/ir/downloads/67552/Update\_ABC-\_und\_XYZ-Analysen.pdf

- Einführung in das Kapitel 4 (4\_ABC\_XYZ.PDF)
- 4. ABC- und XYZ-Analyse
- 4.1 Grundschema und Vorgehen der ABC-Analyse
- 4.2 Grundschema und Vorgehen der XYZ-Analyse
- 4.3 Zusammenspiel von ABC- und XYZ-Analyse
- Bearbeitung der Wissenstests
- Bearbeitung ausgewählter EXCEL-Übungen (ABC\_XYZ1\_A.XLS)
- Mi, 03.11. Präsentation der Wissenstests zu Kap. 4
	- Präsentation der EXCEL-Übungen zu Kap. 4
		- Vortrag zu Kap. 4. ABC- und XYZ-Analyse
		- Einführung in das Kapitel 5 (6\_1\_Bestellung.PDF, 6\_2\_Make\_or\_Buy.PDF)
		- 5. Optimale Bestell- und Lagerhaltungs-Strategien
		- 5.1 Bestimmung der optimalen Bestellmenge
		- 5.2 Bestellpunkt- und Bestellrhythmusverfahren

 5.3 Eigenfertigung oder Fremdbezug (Make-or-buy) Bearbeitung der Wissenstests Bearbeitung ausgewählter EXCEL-Übungen (Bestell1\_A.XLS, Make\_or\_buy\_A.XLS)

- Mi, 10.11. Präsentation der Wissenstests zu Kap. 5 Präsentation der EXCEL-Übungen zu Kap. 5 Vorträge zu Kap. 5.1/5.2, 5.3 Einführung in das Kapitel 6. Engpass-Analysen in der Leistungserstellung 6.1 Eindimensionale Engpass-Analysen nicht: 6.2 Mehrdimensionale Engpass-Analysen Einführung in das Kapitel 6 (6\_3\_Engpass.PDF) Bearbeitung der Wissenstests Bearbeitung ausgewählter EXCEL-Übungen (DB\_Rechnung1\_A.XLS, Engpass1\_A.XLS)
- Mi, 17.11. Präsentation der Wissenstests zu Kap. 6 Präsentation der EXCEL-Übungen zu Kap. 6 Vortrag zu Kap. 6 Einführung in das Kapitel (7\_Portfolio\_SSA.PDF) 7. Portfolio-Analysen, Potenzial-Analysen, Stärken-Schwächen-Analysen 7.1 Portfolio-Analysen 7.2 Potenzial-Analysen 7.3 Stärken-Schwächen-Analyse Bearbeitung der Wissenstests Bearbeitung ausgewählter EXCEL-Übungen (Portfolio\_SSA\_A.XLS)
- Mi, 24.11. Präsentation der Wissenstests zu Kap. 7 Präsentation der EXCEL-Übungen zu Kap. 7 Vorträge zu Kap. 7.1/7.2, 7.3 Einführung in das Kapitel (8\_1\_Preisbildung.PDF, 8\_2\_Kalkulation.PDF) 8. Kosten- und Preiskalkulation 8.1 Preise und Preisbildung 8.2 Angebotskalkulation 8.3 Nachkalkulation nicht: 8.4 Kalkulation mit Prozesskostensätzen Bearbeitung ausgewählter EXCEL-Übungen (ZuKalk\_A.XLS, DivKalk\_A.XLS, VSatzKalk\_A.XLS, **nicht**: ProzessKosten\_A.XLS)
- Mi, 01.12. Präsentation der Wissenstests zu Kap. 8.1-8.3 Präsentation der EXCEL-Übungen zu Kap. 8.1-8.3 Vorträge zu Kap. 8.1, 8.2/8.3 Einführung in das Kapitel (kein PDF, aus Lehrbuch) 8.5 Nutzung der Erfahrungskostenkurve 8.6 Ermittlung von Preisuntergrenzen Bearbeitung der Wissenstests Bearbeitung ausgewählter EXCEL-Übungen (Erfahrung\_A.XLS, Zusatzauftrag\_A.XLS)
- Mi, 08.12. keine LV, wiss. Fachtagung in Düsseldorf
- Mi, 15.12. keine LV, wiss. Fachtagung in Berlin
- Mi, 22.12. keine Präsentation der Wissenstests zu Kap. 8.5-8.6, da keine Wissenstests vorhanden Präsentation der EXCEL-Übungen zu Kap. 8.5-8.6 Vortrag zu Kap. 8.5/8.6 Einführung in das Kapitel (9\_Break\_even.PDF) 9. Gewinnschwellen-Analysen 9.1 Umsatzbezogene Gewinnschwelle 9.2 Produkt- bzw. auftragsbezogene Gewinnschwelle 9.3 Einflussfaktoren auf die Gewinnschwelle 9.4 Gewinnschwellen-Analyse in Handelsunternehmen Bearbeitung der Wissenstests Bearbeitung ausgewählter EXCEL-Übungen (Break\_A.XLS, iwk-Break1.XLS)
- Mi, 12.01. Präsentation der Wissenstests zu Kap. 9
- **2011** Präsentation der EXCEL-Übungen zu Kap. 9 Vortrag zu Kap. 9 Einführung in das Kapitel (10\_1\_Invest1.PDF, 10\_2Invest1.PDF, 10\_3\_Invest1.PDF) 10. Wirtschaftlichkeitsberechnung bei lnvestitionsvorhaben 10.1 lnvestitionsvorhaben und Wirtschaftlichkeit 10.2 Statische Methoden der lnvestitionsrechnung 10.3 Dynamische Methoden der lnvestitionsrechnung Bearbeitung der Wissenstests Bearbeitung ausgewählter EXCEL-Übungen (FinMathe\_A.XLS, Inv\_StatMeth\_A.XLS, Gewinn01\_AL.XLS, INV\_DynMeth\_A.XLS)
- Mi, 19.01. Präsentation der Wissenstests zu Kap. 10 Präsentation der EXCEL-Übungen zu Kap. 10 Vortrag zu Kap. 10 Kritik und Verbesserungsvorschläge

keine Klausur

# **Präsentationen und Bewertung**

# **(1) Inhalt der Präsentation**

Ausgehend vom jeweils ausgewählten Thema soll mittels Literatur- und Internetrecherche eine Präsentation mit zwei Schwerpunkten erarbeitet werden, jeweils zzgl. 1 Beispiel (insgesamt also 2 Beispiele).

Wie mache ich eine Internetrecherche?

- Internetrecherche mit Erfolg, Dr. Helmut Meschenmoser, 2003 Verkehrswerkstatt.de (abrufbar unter http://www.bics.be.schule.de/son/verkehr/treffer/ )
- Einstiegspunkte für Internetrecherchen (abrufbar unter http://www.eos-beratung.de/Internet-Recherche.pdf )
- Wie finde ich Informationen im Internet? rainer werle software 2005 (abrufbar unter http://www.werle.com/intagent/index.htm)

# **(1.1) Alternative I : Präsentation zu Betriebswirtschaftslehre**

**Ausgangspunkt** ist das jeweils ausgewählte Kapitel des Lehrbuchs; mittels Literatur- und Internetrecherche soll darauf aufbauend eine Präsentation mit zwei Schwerpunkten erarbeitet werden, jeweils zzgl. einem Beispiel je Schwerpunkt. Dabei kann der Inhalt des Buchkapitels als bekannt vorausgesetzt werden.

1 Entscheidungen und Entscheidungsunterstützung durch das Controlling

2 Zielkosten-Management im FuE-Prozess

3.1 Merkmale von FuE-Vorhaben als Projekt, 3.2 Gesamtprozess des Projektmanagements

3.3 Kostenplanung und -kontrolle als Aufgabenfeld des Projekt-Controllings im FuE-Prozess, 3.4 Finanzmittelmanagement als Aufgabenfeld des Projekt-Controllings im FuE-Prozess

- 3.5 Risikoanalyse und Risikomanagement
- 4 ABC- und XYZ-Analyse
- 5.1 Bestimmung der optimalen Bestellmenge, 5.2 Bestellpunkt- und Bestellrhythmusverfahren
- 5.3 Eigenfertigung oder Fremdbezug (Make-or-buy)
- 6 Engpass-Analysen in der Leistungserstellung
- 7.1 Portfolio-Analysen, 7.2 Potenzial-Analysen
- 7.3 Stärken-Schwächen-Analysen
- 8.1 Preise und Preisbildung
- 8.2 Angebotskalkulation, 8.3 Nachkalkulation
- 8.5 Nutzung der Erfahrungskostenkurve, 8.6 Ermittlung von Preisuntergrenzen
- 9 Gewinnschwellen-Analysen
- 10 Wirtschaftlichkeitsberechnung bei lnvestitionsvorhaben

#### **(1.2) Alternative II : Wirtschaft und IT einzelner Regionen bzw. Branchen**

Vortrag zu einzelnen Regionen bzw. Branchen.

- Z.B. machten rumänische Studenten Vorträge zu Wirtschaft und IT von
- Nokia-Werk,
- Dacia,

• Kronstadt/Brasov.

# **(2) Durchführung der Präsentation**

# **(2.1) Beamer-Folien**

Die Präsentation soll möglichst selbsterklärende Bilder oder Tabellen verwenden, die aus den Vortragsunterlagen herausdestilliert werden. Dabei sollen maximal 7 Beamer-Folien pro Vortragenden wie folgt erstellt werden:

- 1 Gliederungsfolie: Name, Emailadresse, ggf. Telefonnummer; darunter Titel des Vortrags und Gliederung, evtl. zu den beiden gewählten Schwerpunkten je ein Schlagwort.
- Max. weitere 6 Folien (insgesamt also max. 7 Folien) zu den den beiden gewählten Schwerpunkten: Schlagworte zum Inhalt, dann **stichwortartige** Erläuterung, ggf. eine einfache Tabelle (max. 12 Felder) oder ein einfaches Schaubild (max. 2 Linien), dann Fazit.

Bei der Erstellung der Beamer-Folien sollte beachtet werden:

- Überschrift, Achsenbenennungen, Beschriftung aller Linien als einprägsame Schlagworte;
- kurzes Resümee unter oder über jede Folie ("und die Moral von der Geschicht, ...).
- detaillierte Erläuterungen ggf. auf Handout;
- Schriftgröße mindestens 14 Punkt (besser 16 Punkt, ggf. auch 14 Punkt fett), Überschriften ggf. etwas größer, damit die Folien beim Vortrag ohne Fernstecher lesbar sind.

# **(2.2) Dauer der Präsentation**

Der Vortrag dauert **max.** 10 Minuten; eine genaue Zeitplanung ist sehr wichtig.

Mögliche Aufteilung: 0,5 Min. Einleitung; je 2 Min. für Darstellung und Beispiel Schwerpunkt I; je 2 Min. für Darstellung und Beispiel Schwerpunkt II; 1,5 Min. für Zusammenfassung und Fazit.

#### **(2.3) Handout**

Für jeden Vortrag muss ein Handout erstellt und verteilt werden, das aus den Vortragsunterlagen herausdestilliert wird. Es sollte auch Tabellen und Grafiken sowie Quellenangaben enthalten und ein Mittelding zwischen ausführlichem Manuskript und Beamer-Folien sein. Schriftgröße mindestens 11 Punkt, Umfang max. 3 Seiten.

# **(3) Bewertung der Präsentation**

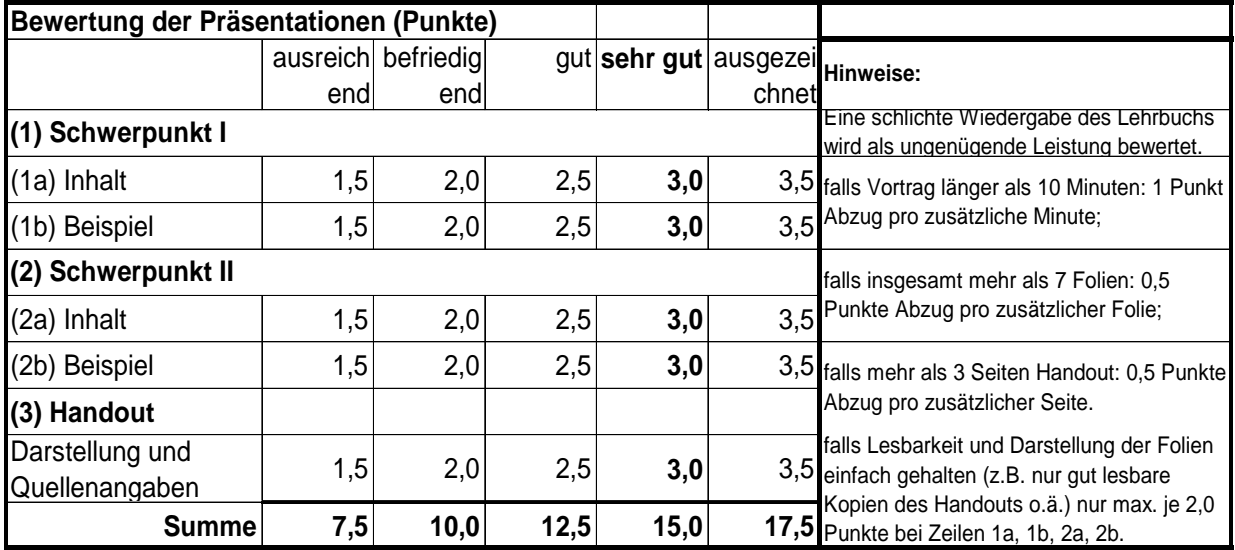

# **(4) Hausaufgaben**

Wie in der Semesterplanung vorgesehen müssen regelmäßig Hausaufgaben bearbeitet und ggf. vorgetragen werden.

Die Hausaufgaben müssen in einem Ordner schriftlich vorgezeigt werden. Der Ordner

- muss in der Mitte aufklappbar sein, so dass einzelne Blätter eingefügt werden können, ohne dass andere Blätter zwingend entfernt werden müssen; so genannte Heftordner sind also nicht zulässig;
- muss bereits zu Beginn des Semsters für jede Lehrveranstaltung ein Einlegeblatt enthalten, das mit dem entsprechendem Datum derart versehen ist, dass man die Daten sehen kann ohne den Ordner durchblättern zu müssen.

Für jede vorgezeigte Hausaufgabe in korrektem Ordner gibt es 1 Punkt, insgesamt max. 10 Punkte.

Für jede sehr gute Präsentation der Hausaufgaben (Wissenstest, EXCEL-Übung etc.) gibt es 3 Punkte, 2,5 Punkte bei guter Präsentation, 2 Punkte bei befriedigender Präsentation und 1,5 Punkte bei ausreichender Präsentation. Jeder Studierende macht pro Semester zwei Präsentationen, also insgesamt bei jeweils sehr guter Leistung 6 Punkte.

# **(5) Sonderpunkte**

Für besondere Leistungen gibt es Sonderpunkte, die per Email bestätigt werden. Ohne Bestätigungsemail also keine Sonderpunkte!

#### **(6) Gesamtbewertung**

Es gibt keine Klausur.

Die Gesamtbewertung setzt sich bei jeweils sehr guter Leistung wie folgt zusammen:

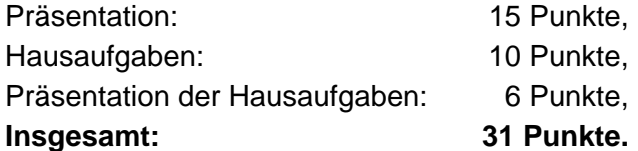

Bestanden bei mehr als 15,5 Punkten.